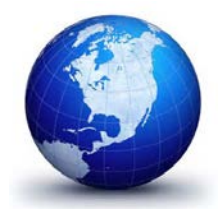

**GENERAL DYNAMICS Land Systems** 

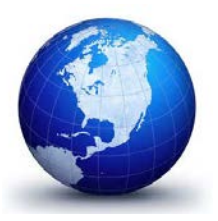

## **Supplier Quality Material Report (SQMR)**

**See 2nd page for instructions to complete.** 

**This form is to be used when requesting acceptance by** *General Dynamics Land Systems* **of material containing minor nonconformance(s) to Technical Data Package (TDP) specification. The request will be processed by GDLS personnel to obtain required approvals. Please fill out the blue items on the form completely and forward it t[o sqa@gdls.com](mailto:sqa@gdls.com) (preferred) or FAX to 586-446-7568 for processing.** 

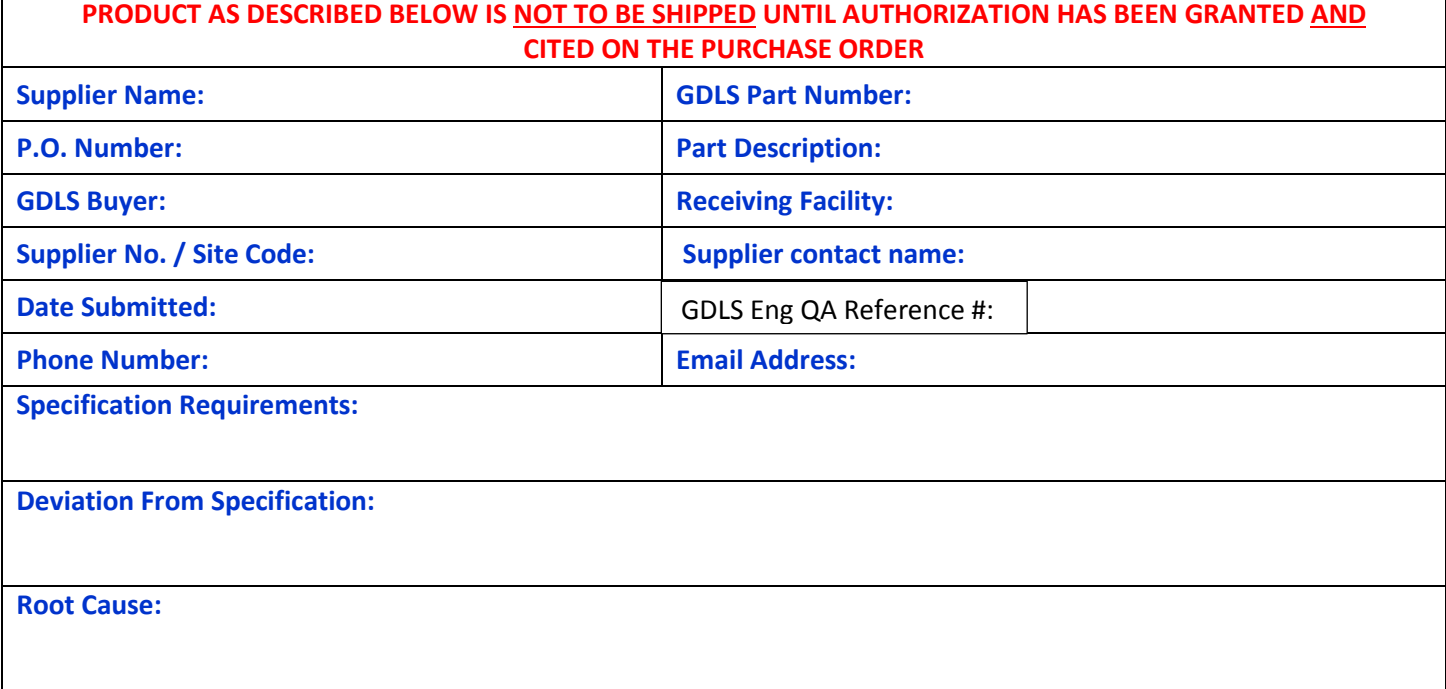

## **Corrective Action:**

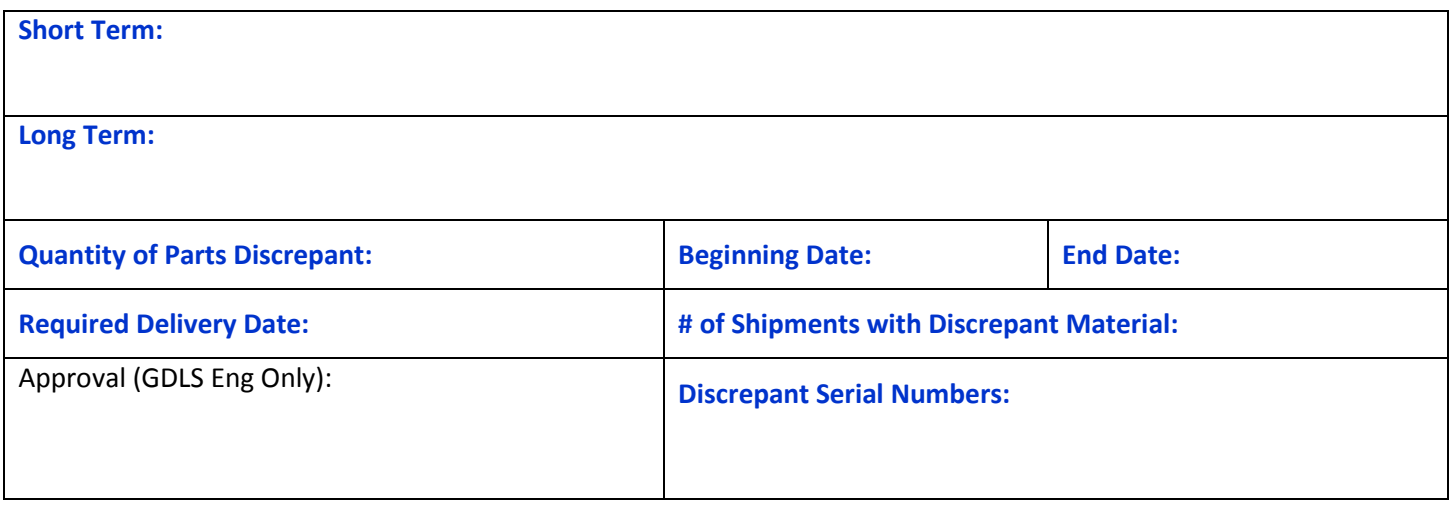

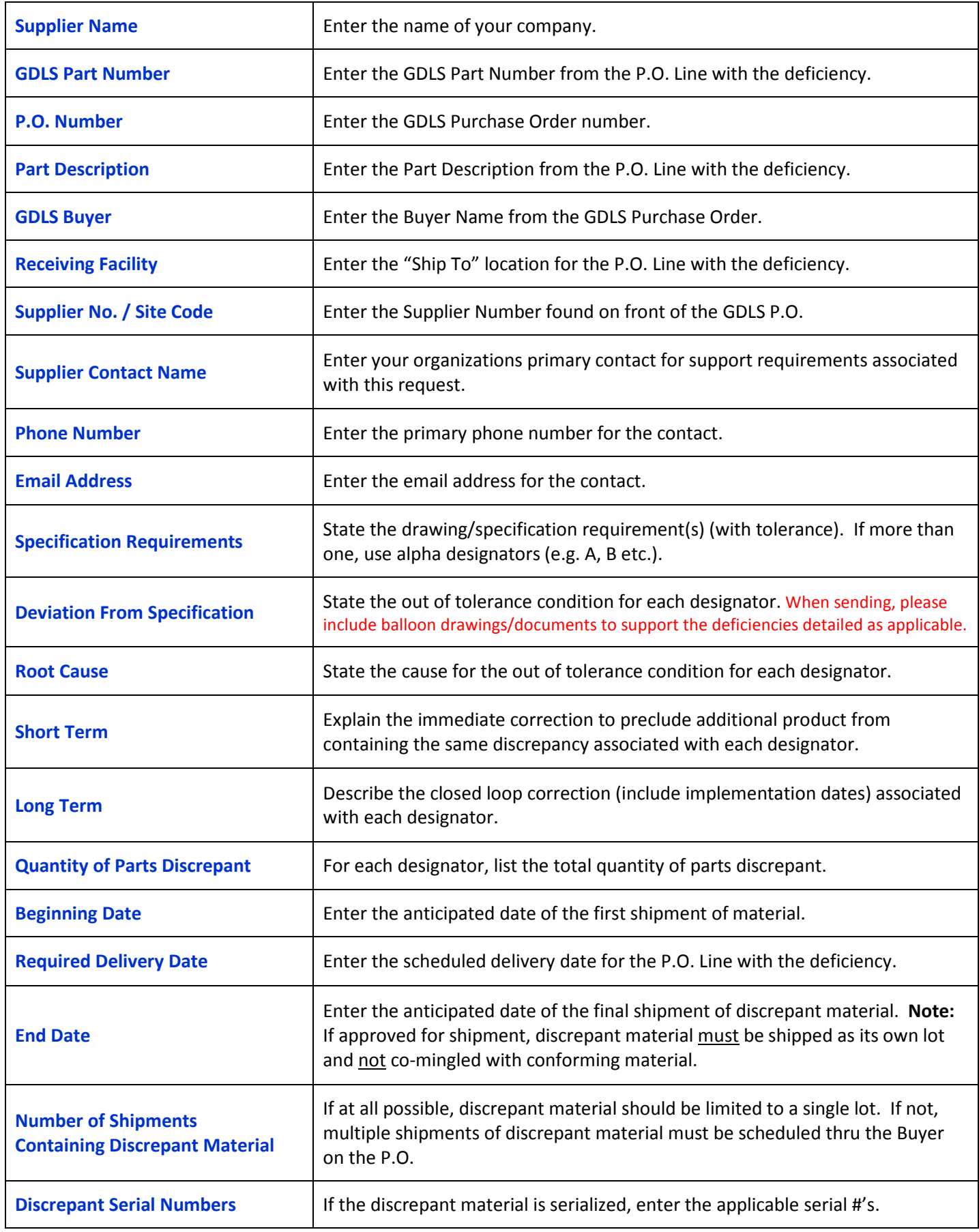